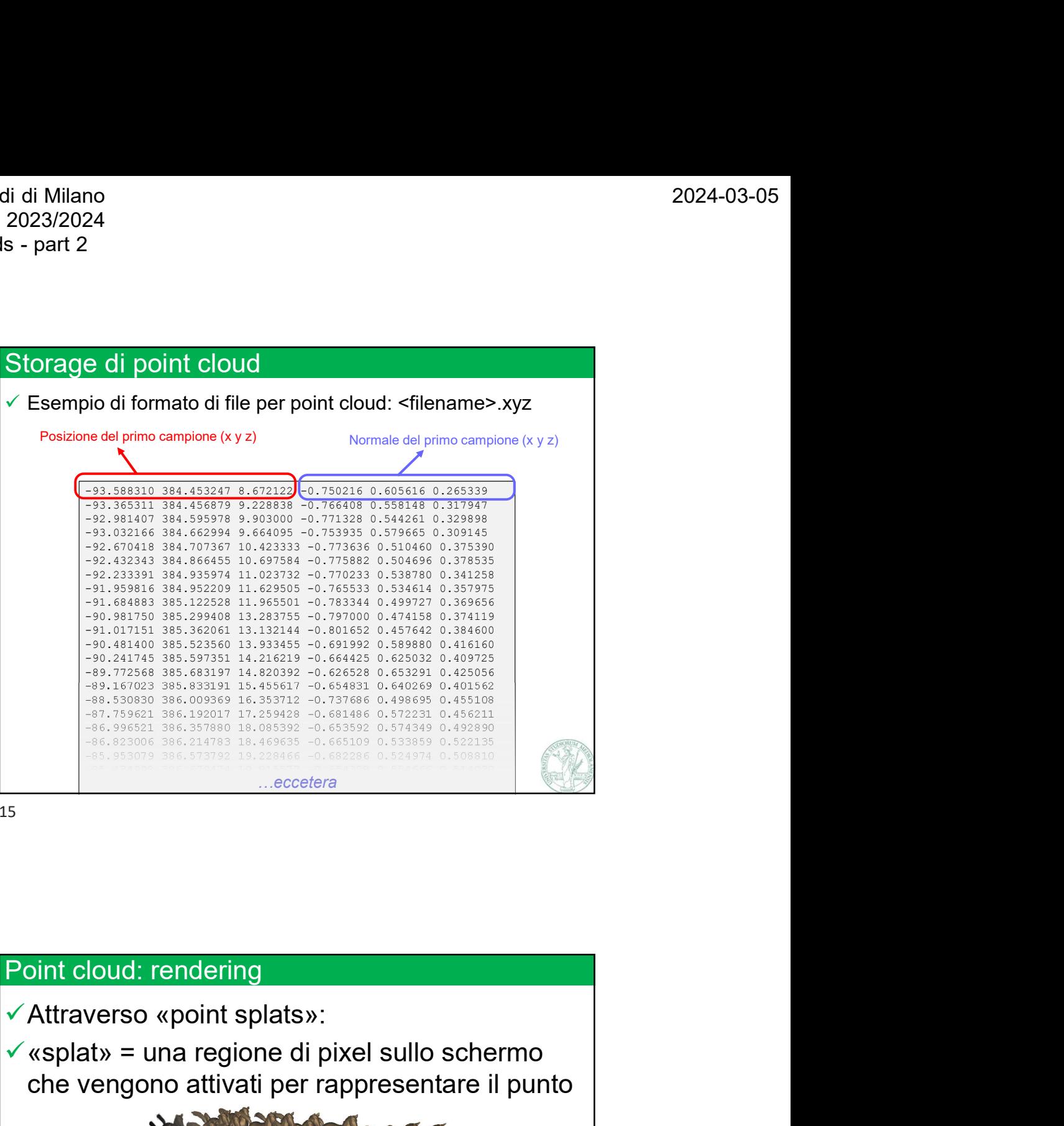

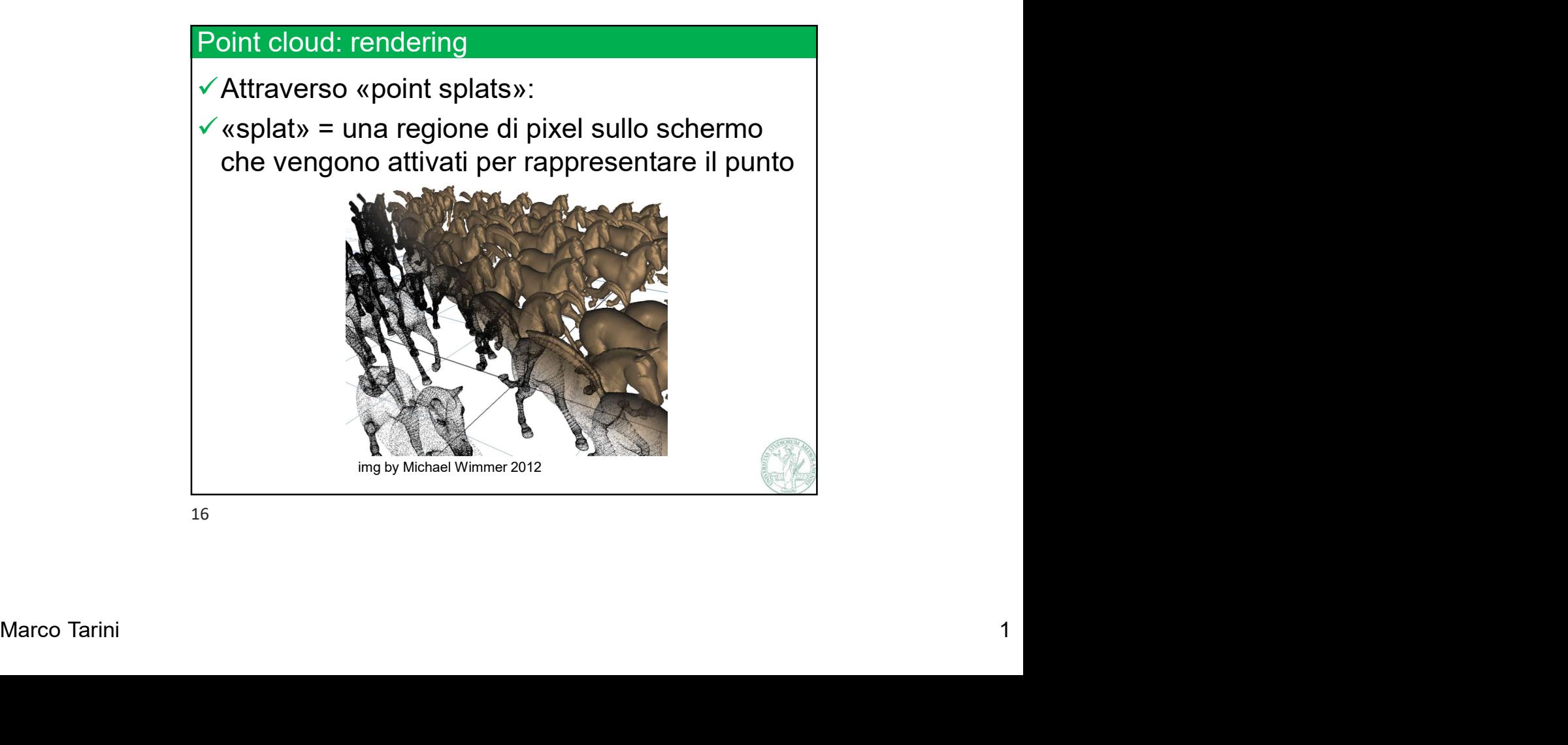

Università degli Studi di Milano Computer Graphics 2023/2024 Università degli Studi di Milano<br>Computer Graphics 2023/2024<br>Lez 03 - Point clouds - part 2

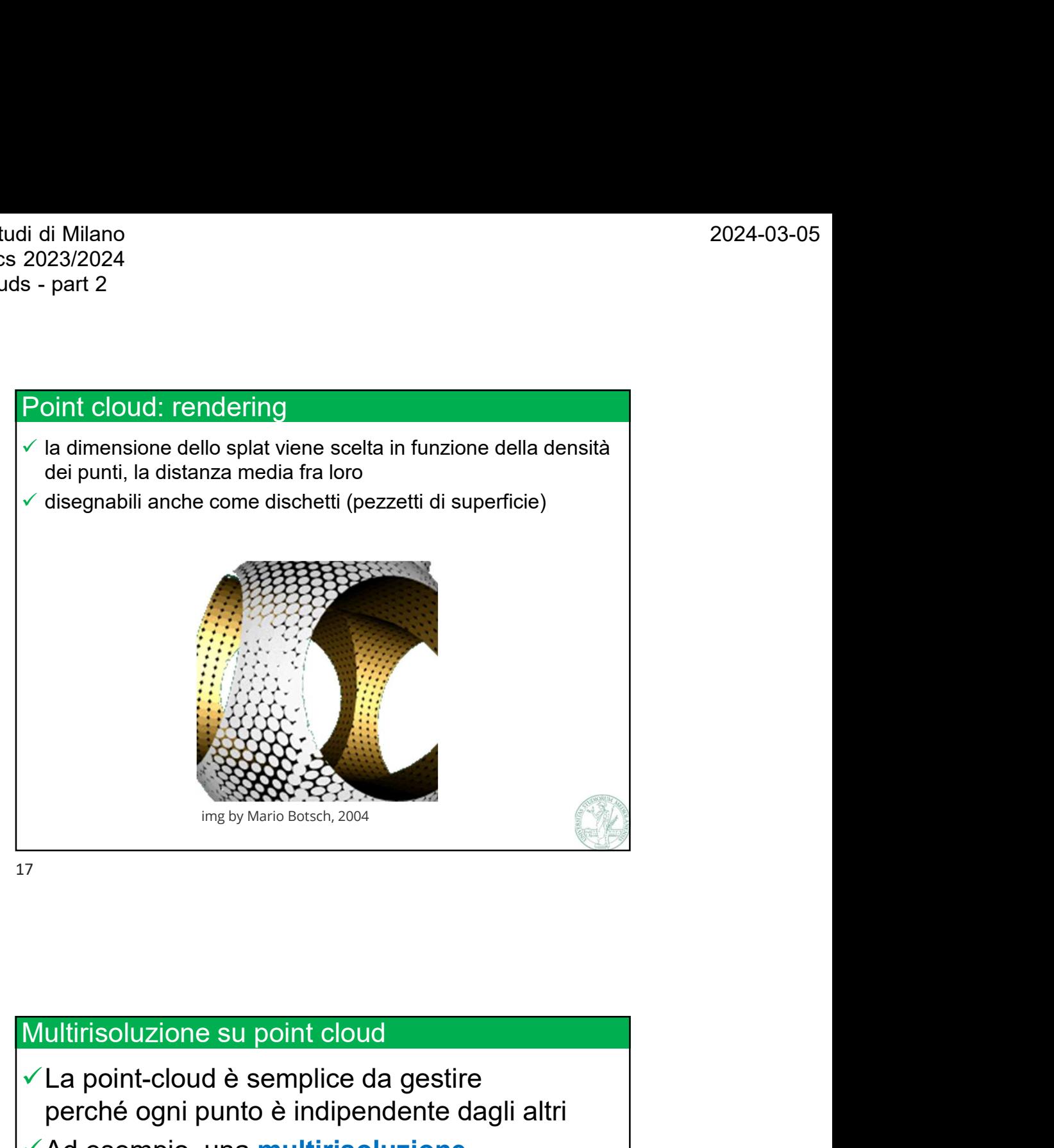

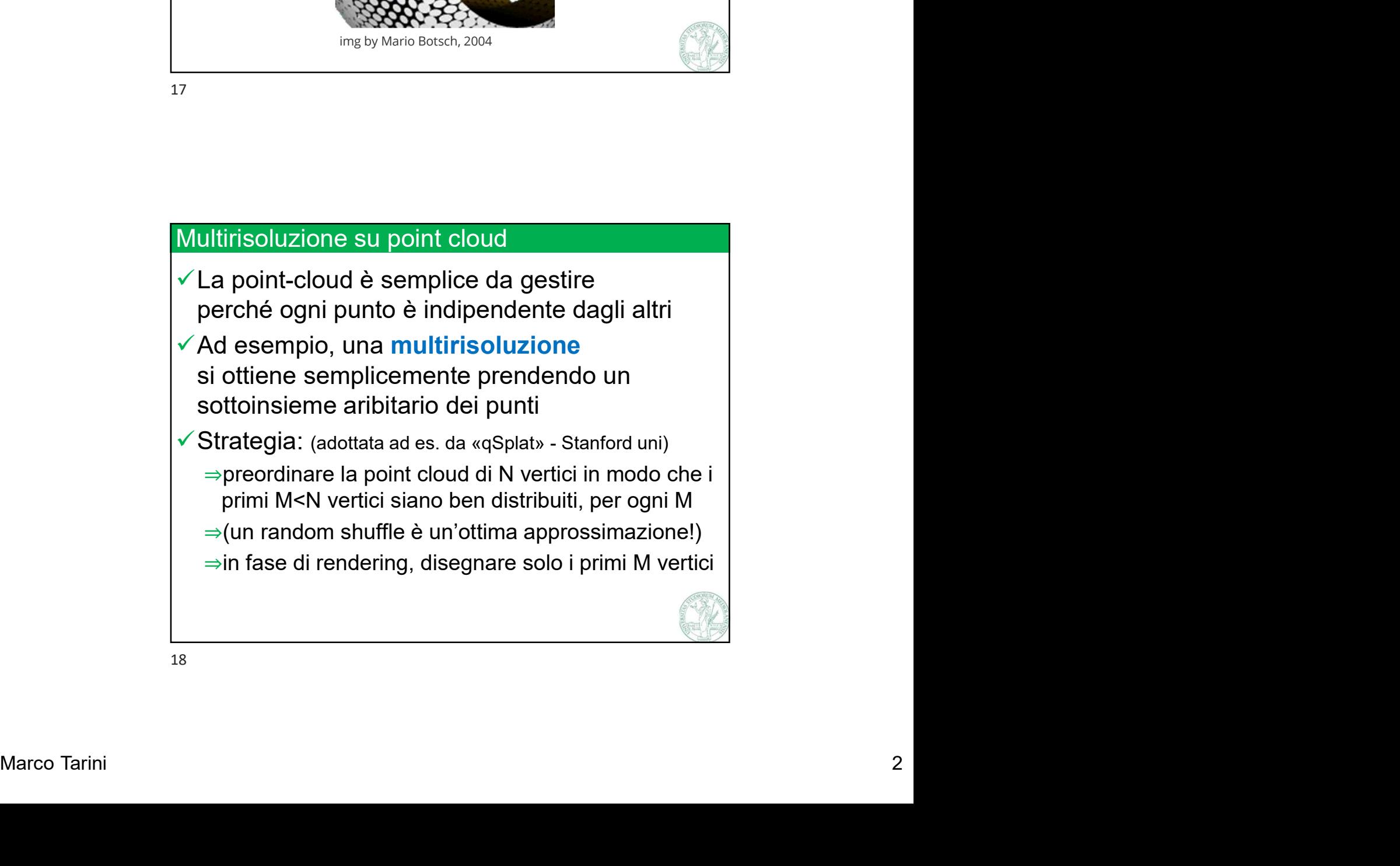

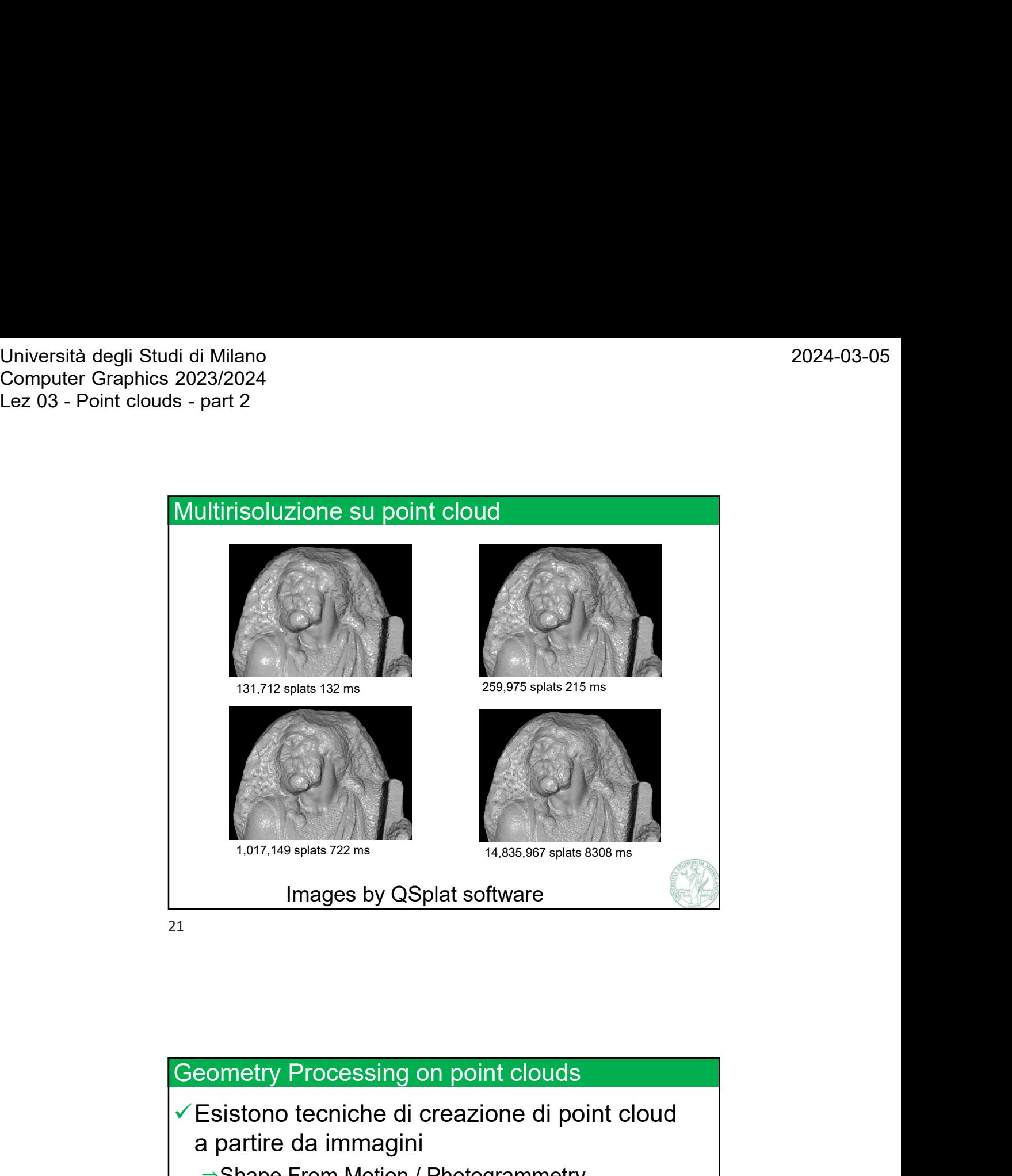

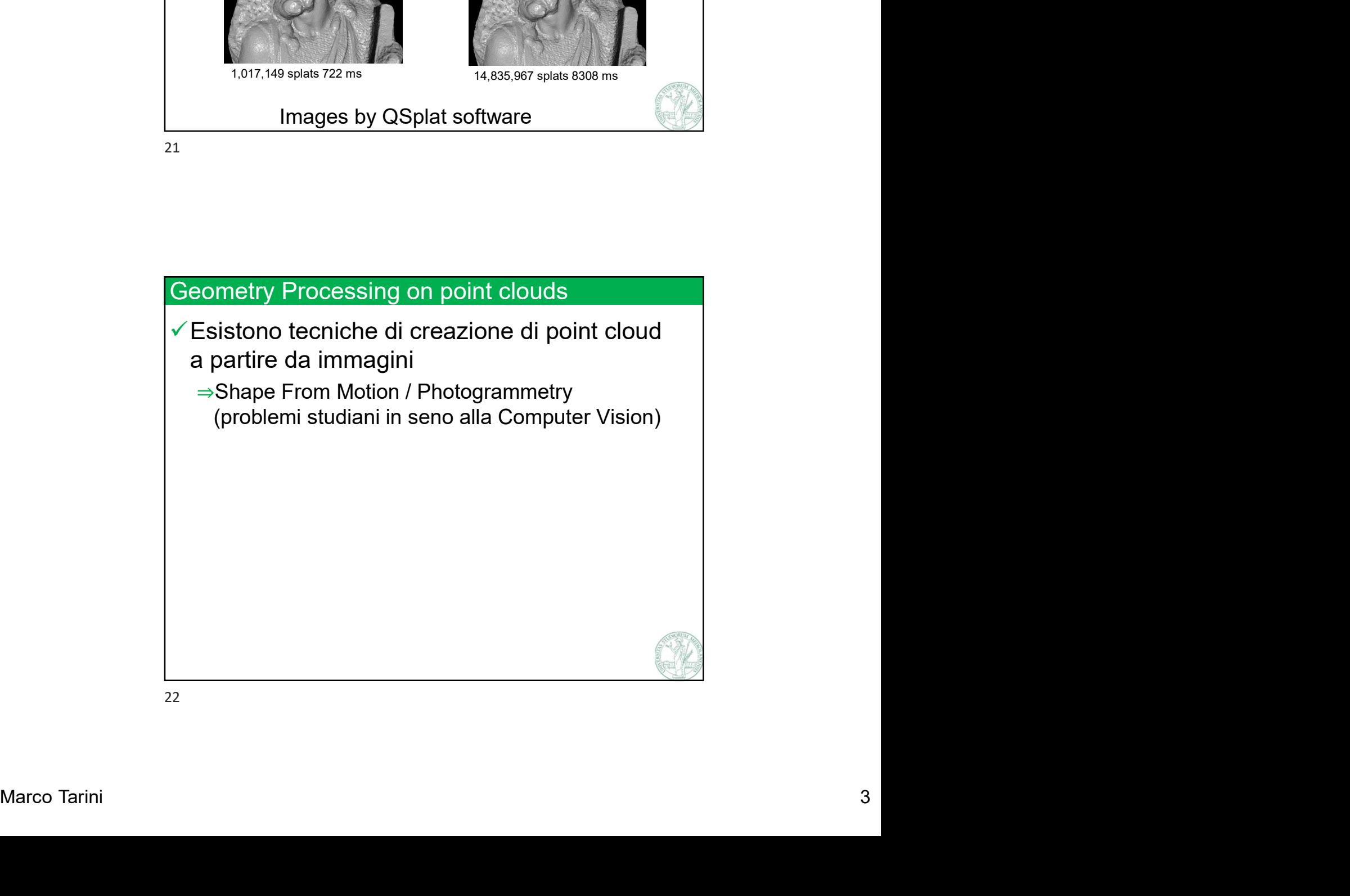

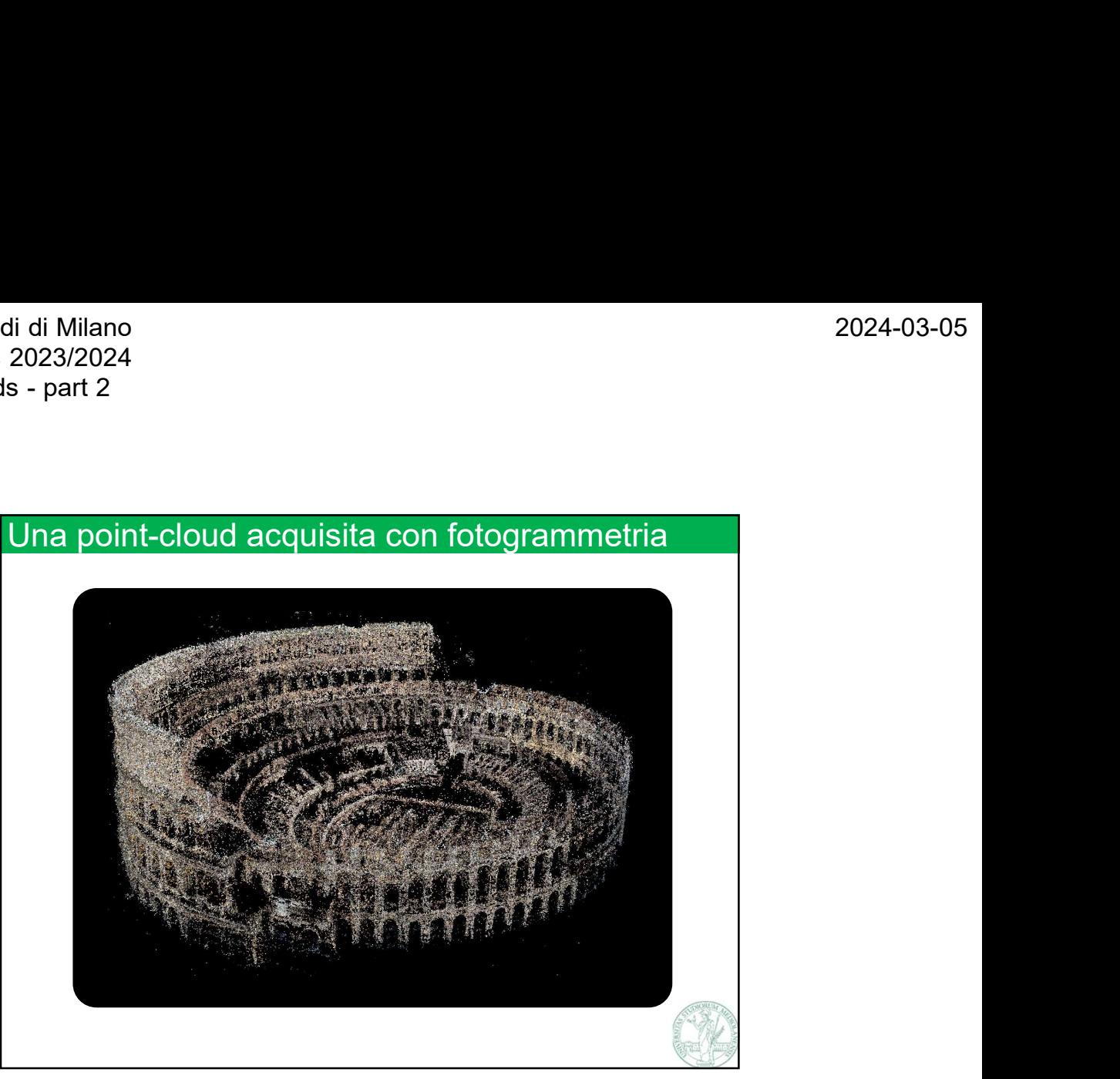

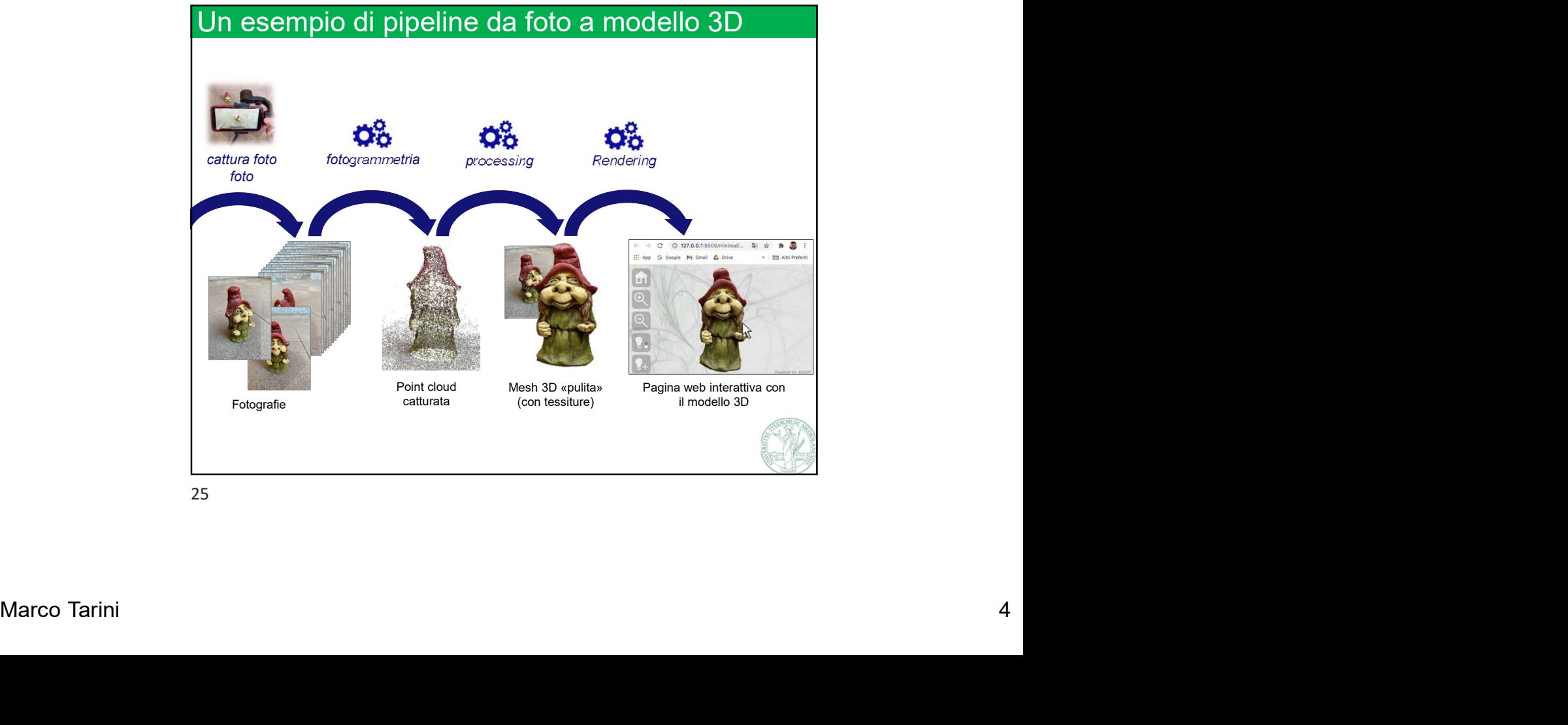

Università degli Studi di Milano Computer Graphics 2023/2024 Università degli Studi di Milano<br>Computer Graphics 2023/2024<br>Lez 03 - Point clouds - part 2

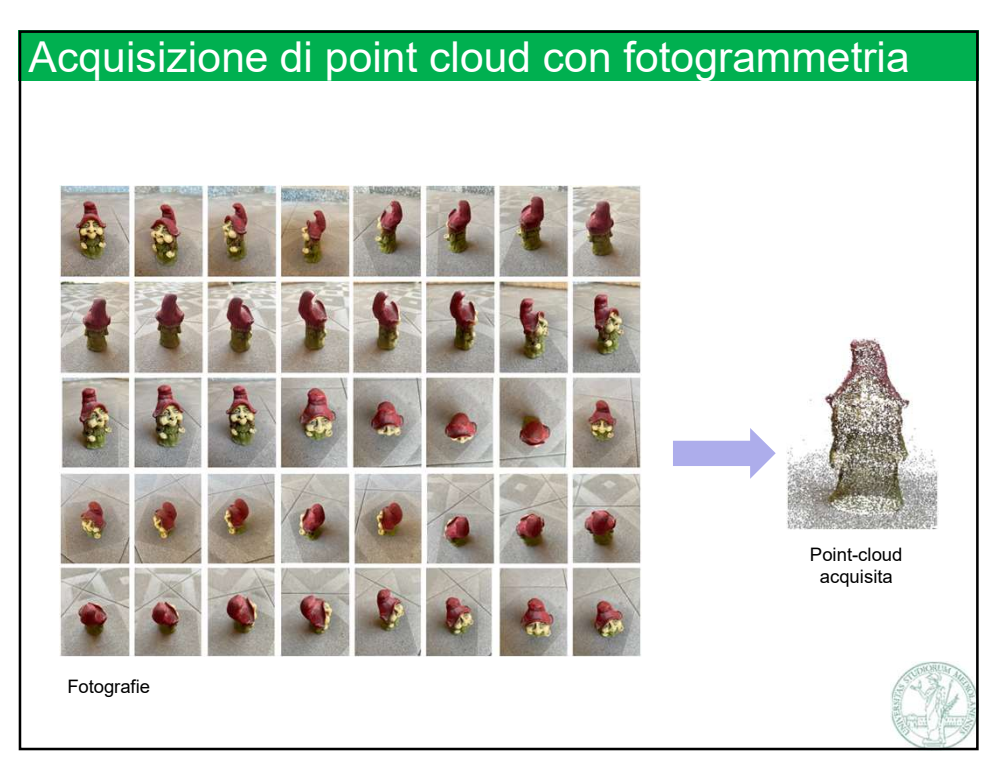

26

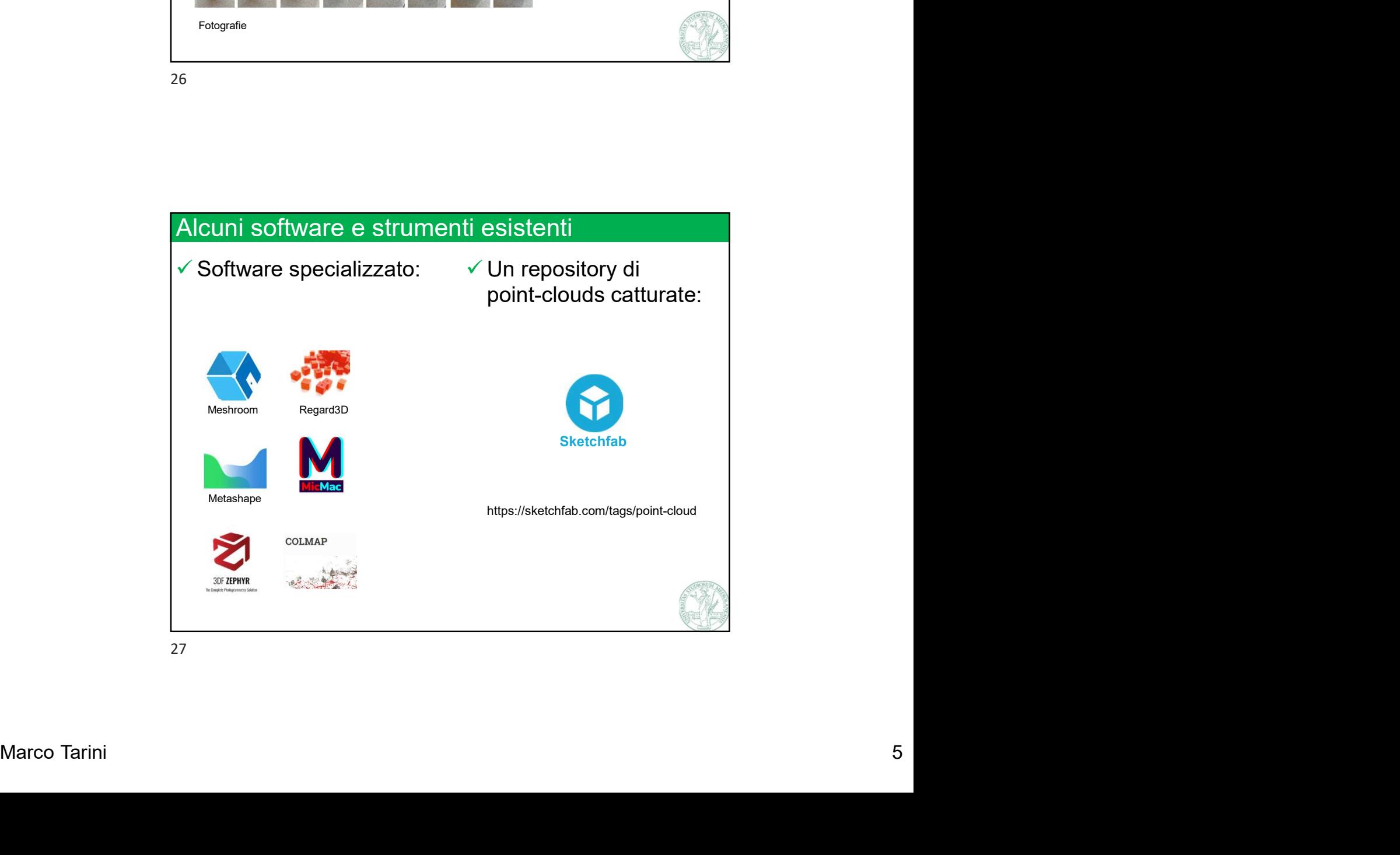

![](_page_5_Figure_2.jpeg)

![](_page_5_Picture_182.jpeg)

![](_page_6_Figure_2.jpeg)

![](_page_6_Figure_4.jpeg)

![](_page_7_Figure_2.jpeg)

![](_page_7_Picture_3.jpeg)

![](_page_8_Figure_2.jpeg)

![](_page_8_Figure_3.jpeg)

![](_page_9_Figure_2.jpeg)

![](_page_9_Figure_4.jpeg)

![](_page_10_Figure_2.jpeg)

![](_page_10_Figure_4.jpeg)

![](_page_11_Figure_2.jpeg)

![](_page_11_Figure_4.jpeg)

![](_page_12_Figure_2.jpeg)

![](_page_12_Figure_4.jpeg)